# Quick installation and start-up guide FPBA-01 PROFIBUS DP adapter module

## **Safety instructions**

**WARNING**! Obey the safety instructions. If you ignore them, injury or death, or damage to the equipment can occur. See the user's manual.

## **Mechanical installation**

- 1. Pull out the lock.
- 2. Install the module carefully to an option module slot of the drive. See the drive hardware manual.
- 3. Push in the lock.
- 4. Tighten the screw to torque 0.8 N·m using a Torx TX10 screwdriver.

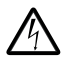

**WARNING**! Do not use excessive force, or leave the screw too loose. Overtightening can damage the screw or

module. A loose screw decreases the EMC performance, and can even cause an operation failure.

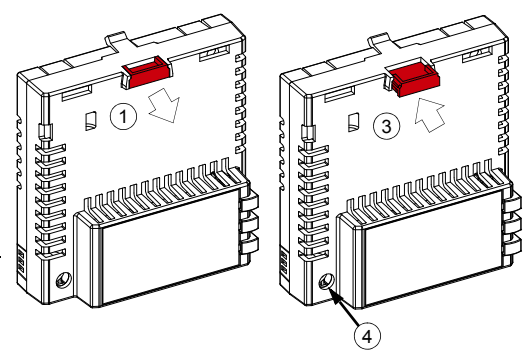

## **Electrical installation**

**Layout of the module**

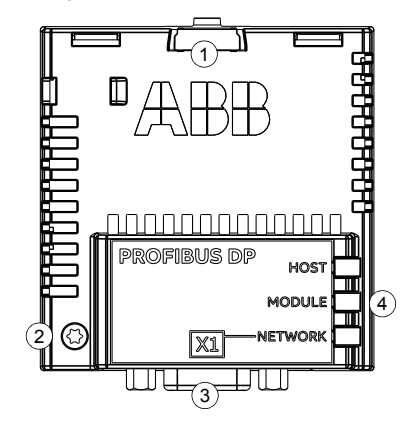

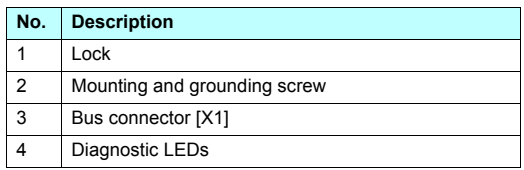

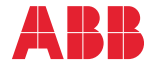

#### **Connection procedure**

It is recommended to use a PROFIBUSapproved D-SUB 9 connector. These connectors have a built-in termination network and inductors for station capacitance compensation.

Connect the cable to the D-SUB connector as shown in this figure.

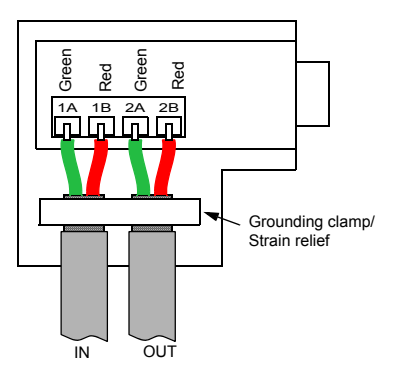

### **Start-up**

When the module is connected to the drive, the drive control program sets the applicable parameters. See the appropriate drive manual.

#### **Basic parameter settings**

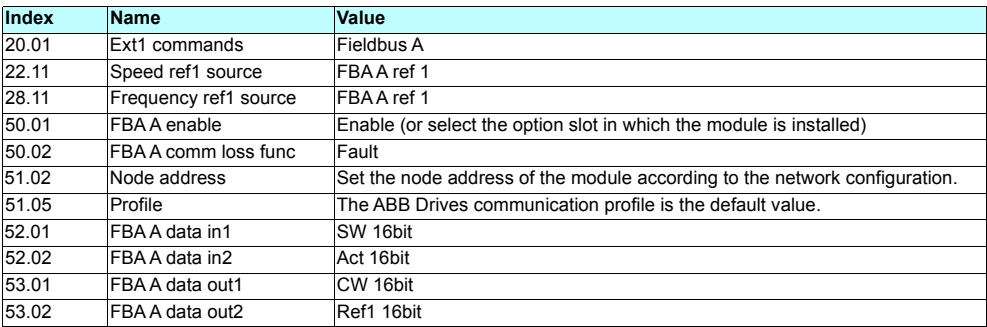

To take the settings into use, validate and refresh the parameters with parameter *51.27 FBA par refresh*.

## **Further information**

See the latest version of *FPBA-01 PROFIBUS DP adapter*  [For more information on fieldbus options and protocols](http://new.abb.com/drives/connectivity/fieldbus-connectivity)  *module user's manual* [\(3AFE68573271 \[English\]\) in ABB](http://www.abb.com/drives/documents)  [library \(](http://www.abb.com/drives/documents)www.abb.com/drives/documents).

[provided by ABB Drives, see the fieldbus](http://new.abb.com/drives/connectivity/fieldbus-connectivity)  communications web page [\(](http://new.abb.com/drives/connectivity/fieldbus-connectivity)new.abb.com/drives/connectivity/fieldbus-connectivity).

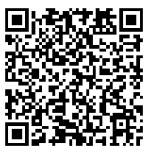

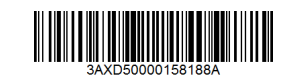

3AXD50000158188 Rev A (EN) 2017-11-23

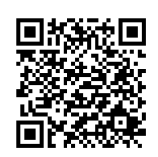

01 manual *[Fieldbus communications web page](http://new.abb.com/drives/connectivity/fieldbus-connectivity)* 

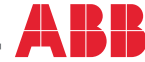